#### Министерство науки и высшего образования Российской Федерации федеральное государственное бюджетное образовательное учреждение высшего образования **«САНКТ-ПЕТЕРБУРГСКИЙ ГОСУДАРСТВЕННЫЙ УНИВЕРСИТЕТ ПРОМЫШЛЕННЫХ ТЕХНОЛОГИЙ И ДИЗАЙНА»**

#### **Колледж технологии, моделирования и управления**

*(Наименование колледжа)*

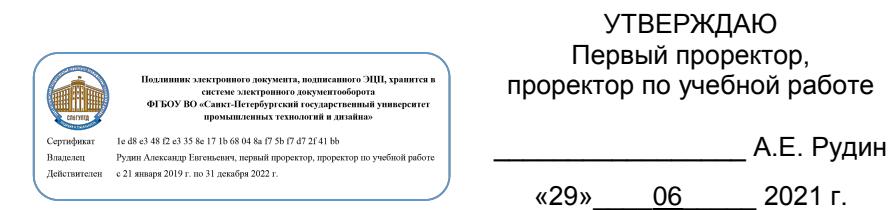

# **Рабочая программа профессионального модуля**

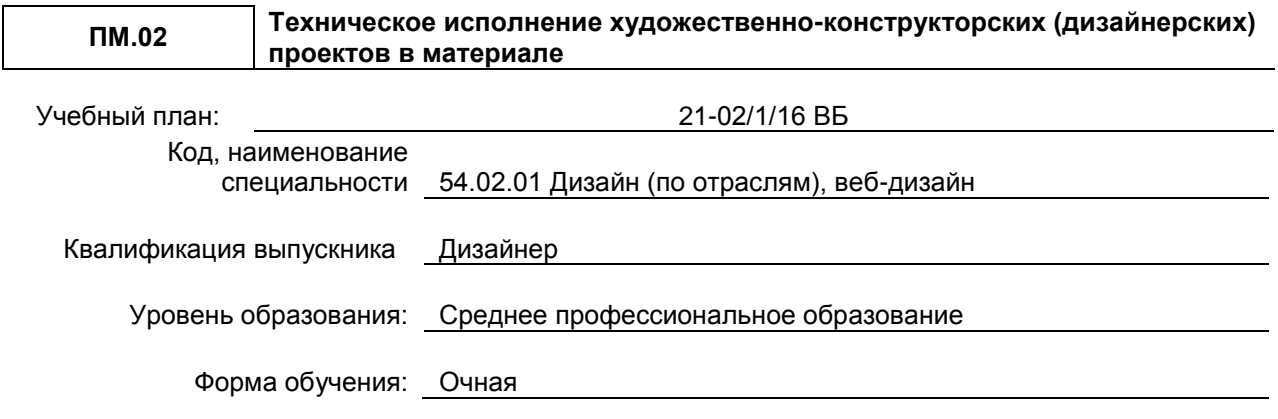

#### **План учебного процесса**

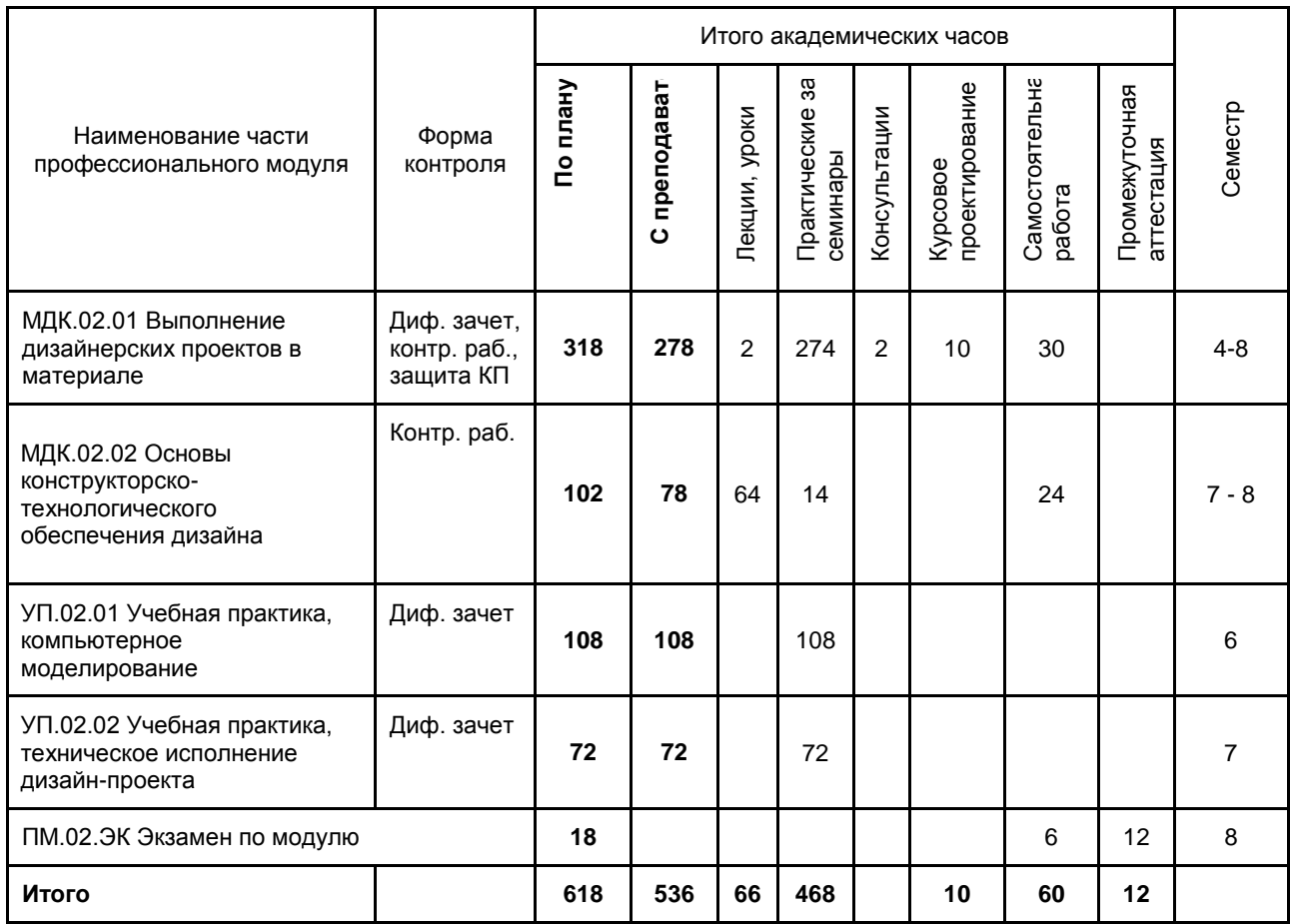

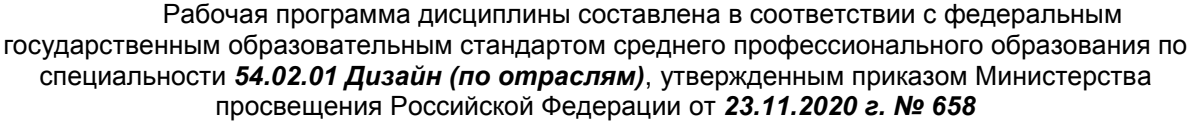

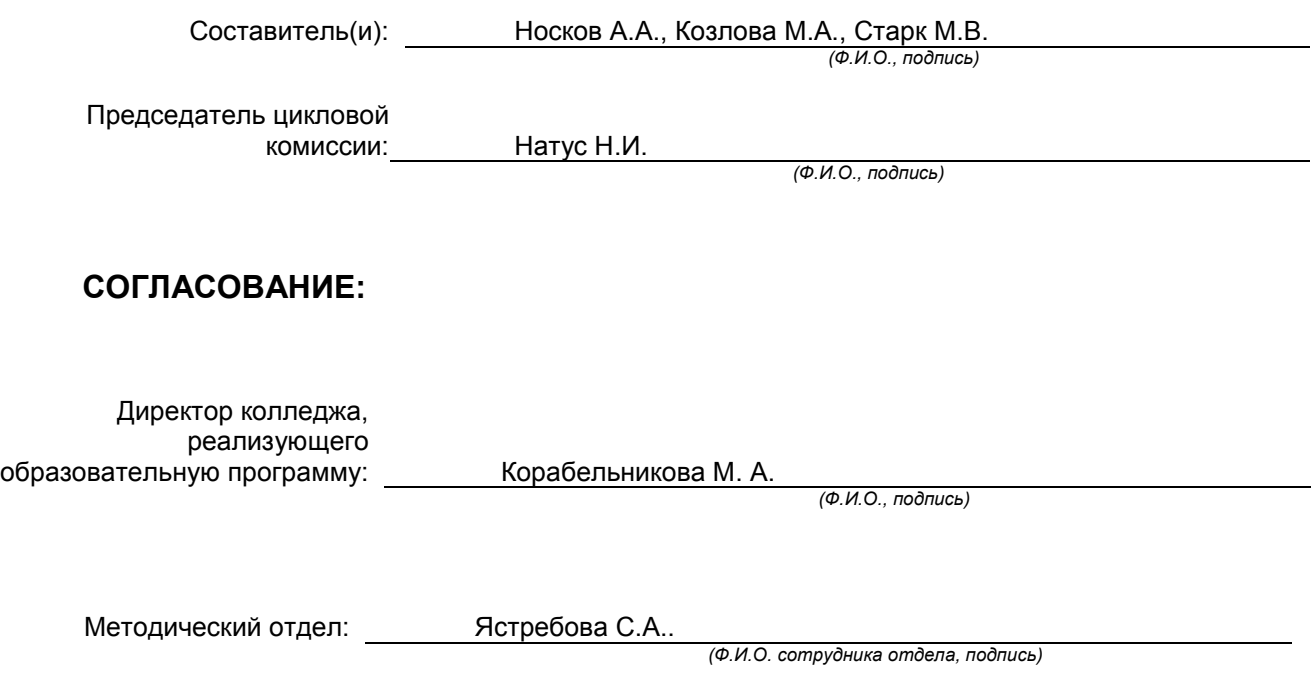

# **СОДЕРЖАНИЕ**

<span id="page-2-0"></span>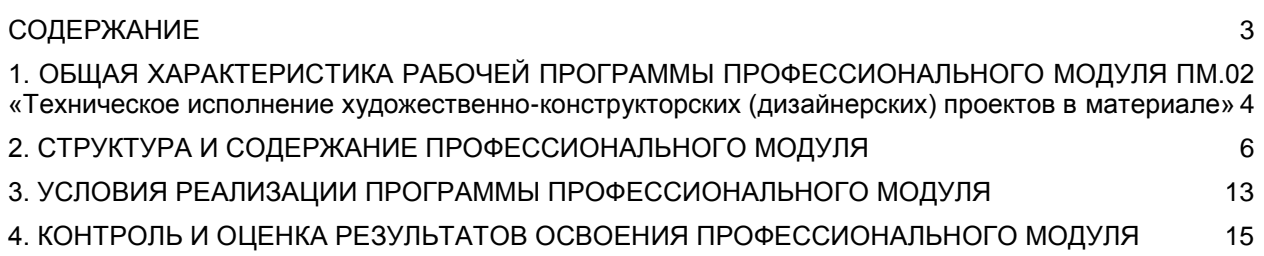

## <span id="page-3-0"></span>**1. ОБЩАЯ ХАРАКТЕРИСТИКА РАБОЧЕЙ ПРОГРАММЫ ПРОФЕССИОНАЛЬНОГО МОДУЛЯ ПМ.02 «Техническое исполнение художественно-конструкторских (дизайнерских) проектов в материале»**

## **1.1. Область применения рабочей программы**

Рабочая программа профессионального модуля является частью профессионального цикла основной образовательной программы в соответствии с ФГОС СПО 54.02.01 Дизайн (по отраслям), веб-дизайн

#### **1.2. Цель и планируемые результаты освоения профессионального модуля**

В результате изучения профессионального модуля студент должен освоить основной вид деятельности **«Техническое исполнение художественно-конструкторских (дизайнерских) проектов в материале»** и соответствующие ему общие компетенции и профессиональные компетенции:

## **1.2.1 Перечень общих компетенций**

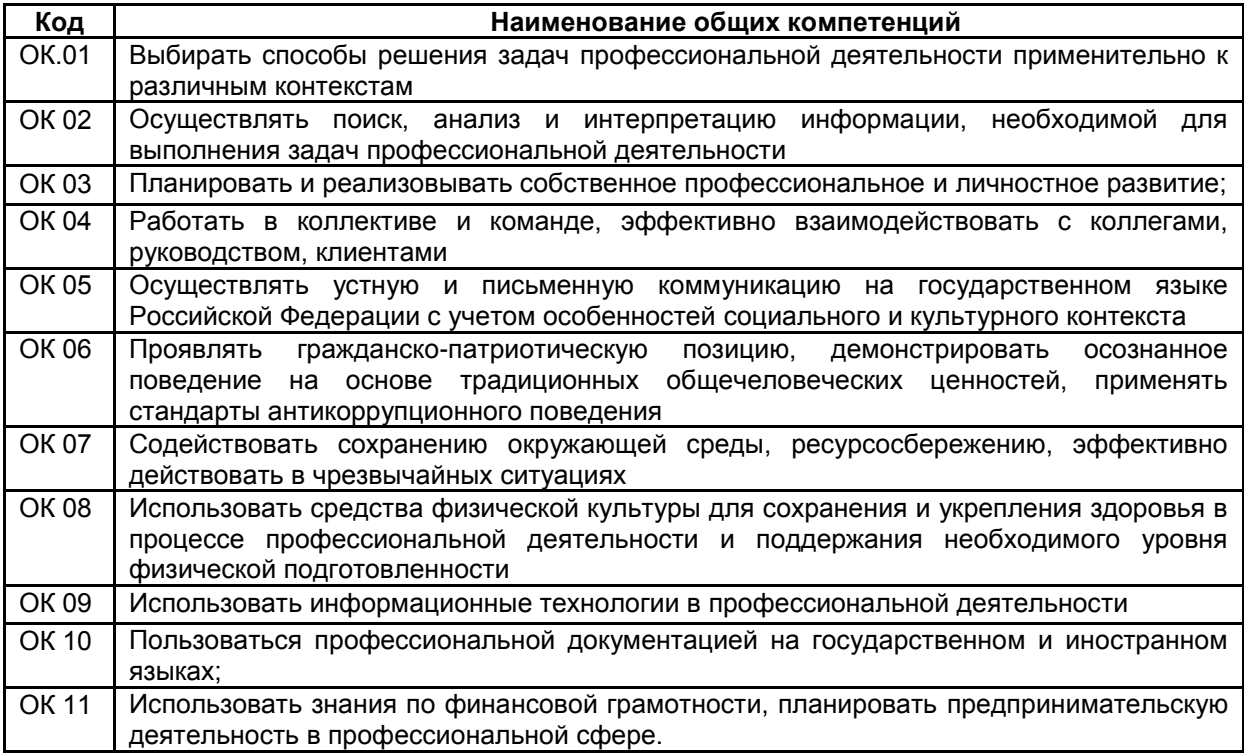

**1.2.2 Перечень профессиональных компетенций**

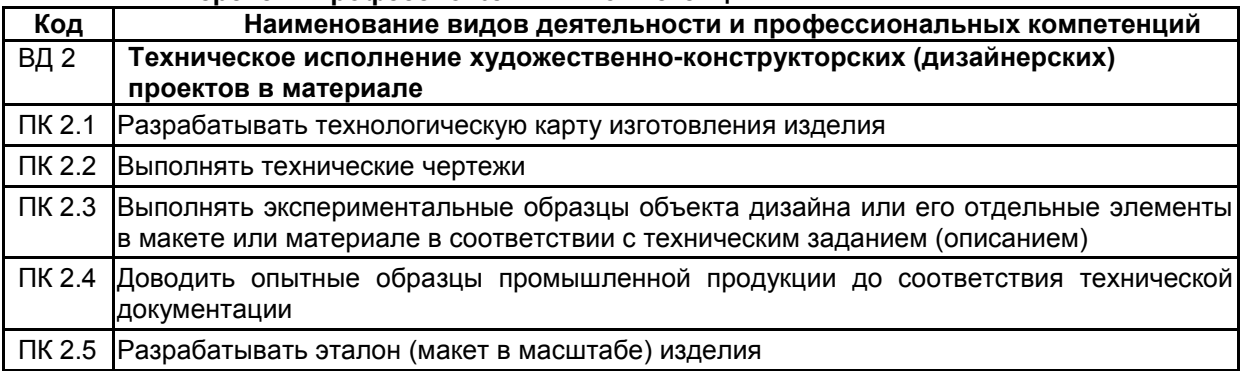

РП ПМ.02 Техническое исполнение художественно-конструкторских (дизайнерских) проектов в материале Страница **4** из **18**

## **1.2.3. В результате освоения профессионального модуля обучающийся должен**:

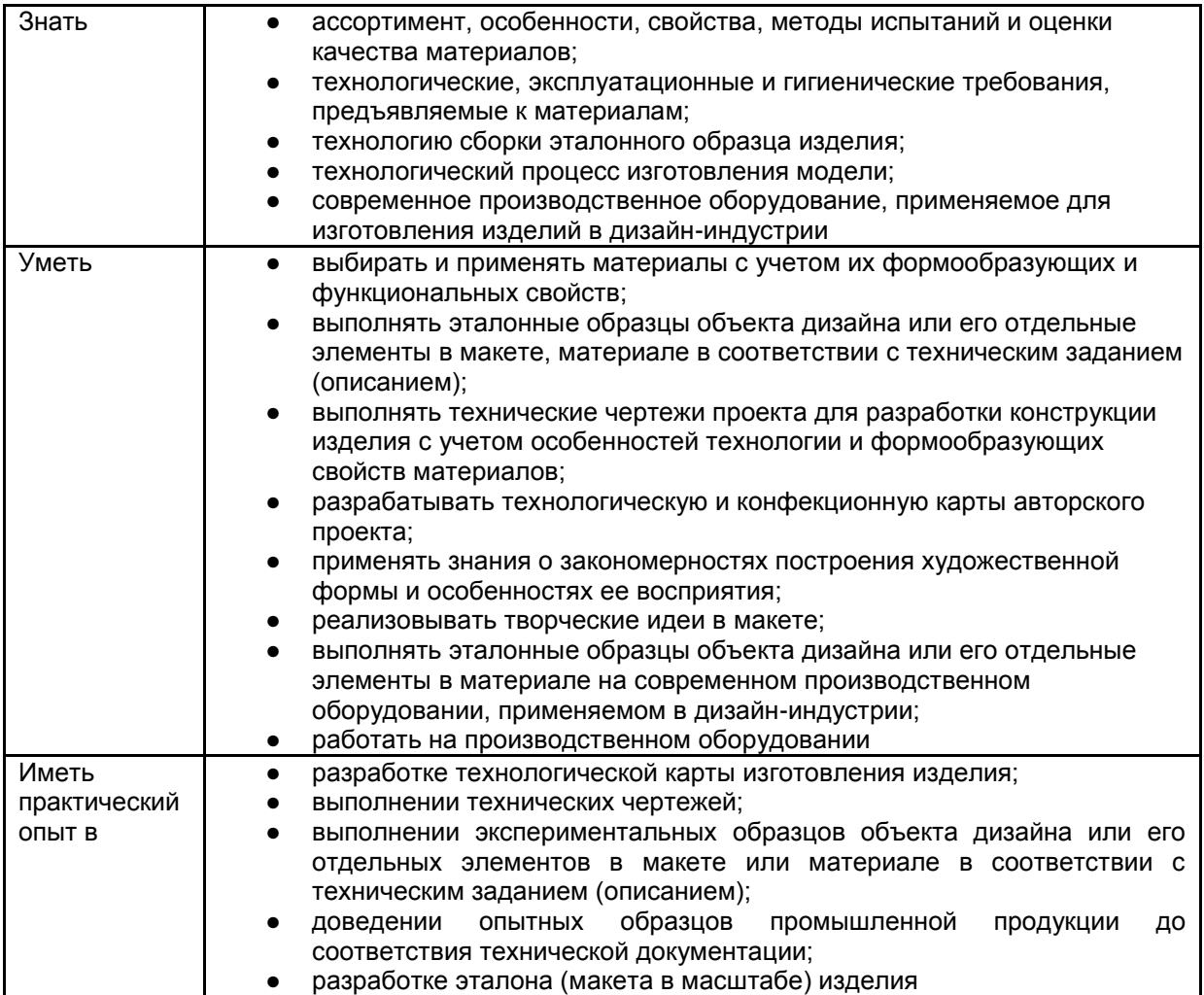

#### **1.3. Количество часов, отводимое на освоение профессионального модуля**

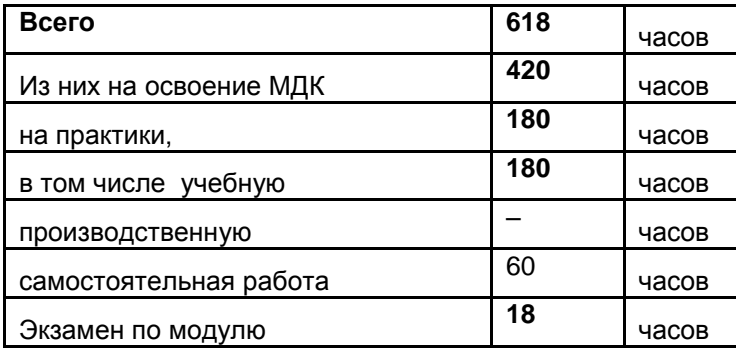

# <span id="page-5-0"></span>**2. СТРУКТУРА И СОДЕРЖАНИЕ ПРОФЕССИОНАЛЬНОГО МОДУЛЯ**

## **2.1. Структура профессионального модуля**

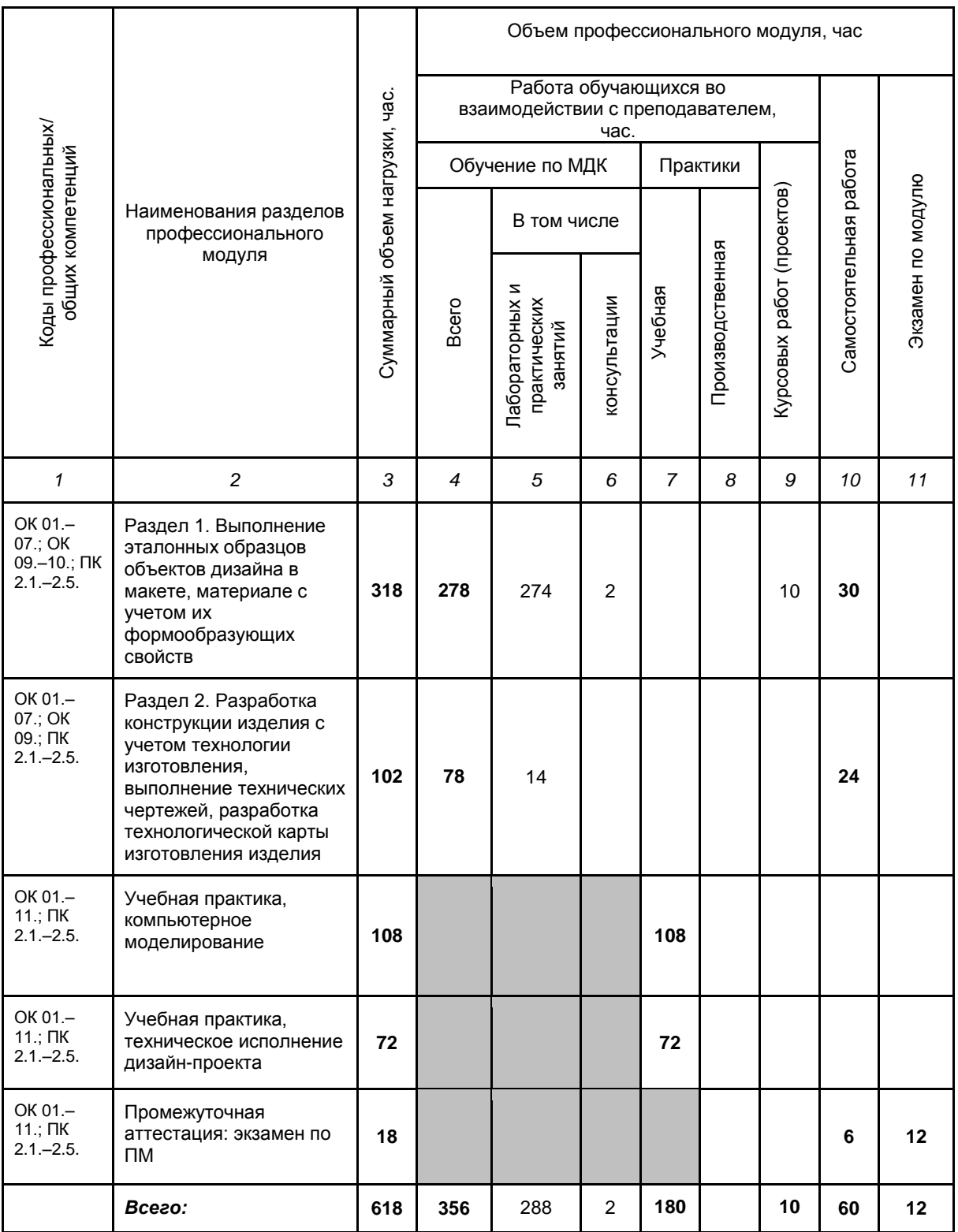

**2.2. Тематический план и содержание профессионального модуля ПМ.02 Техническое исполнение художественно-конструкторских (дизайнерских) проектов в материале**

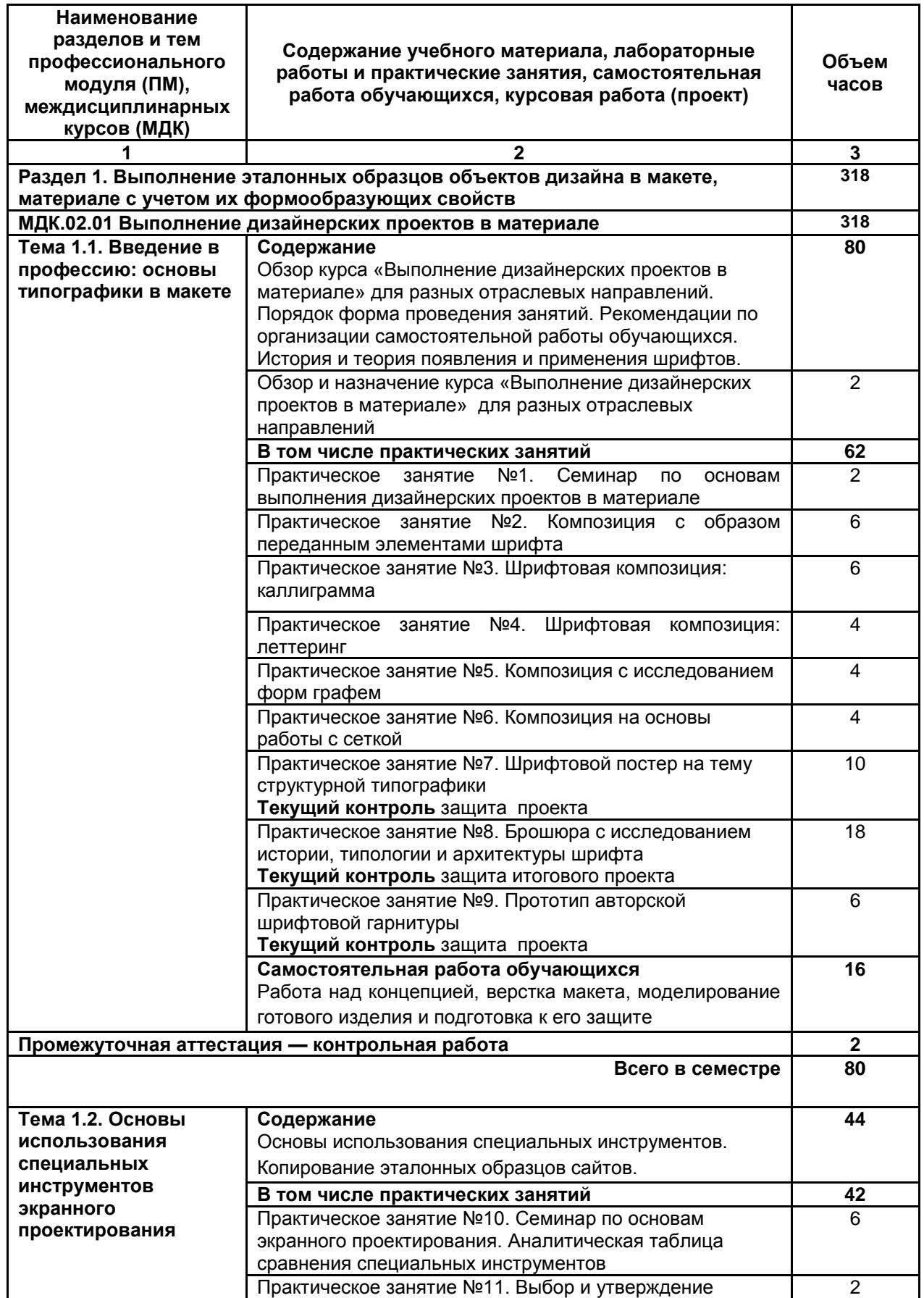

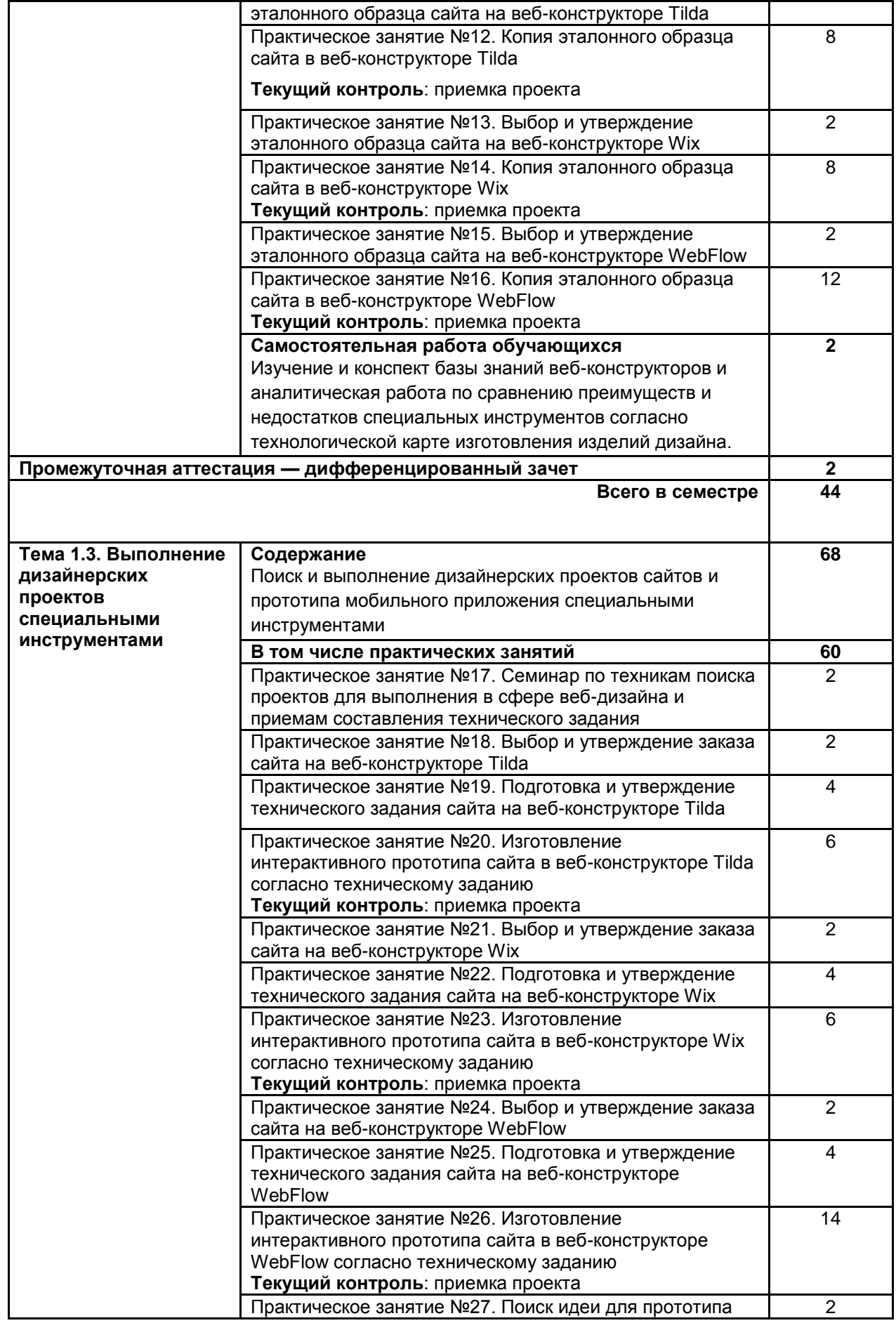

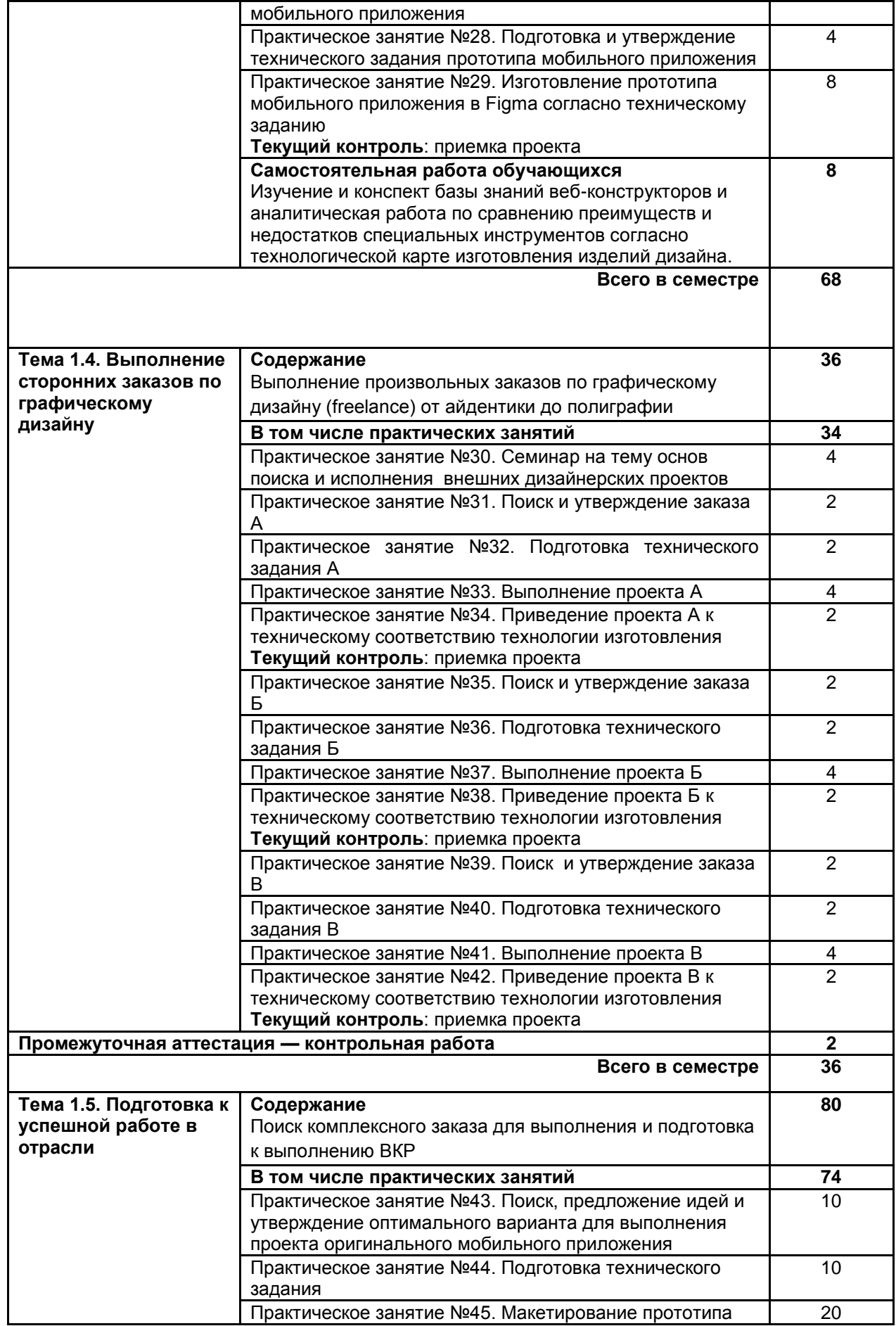

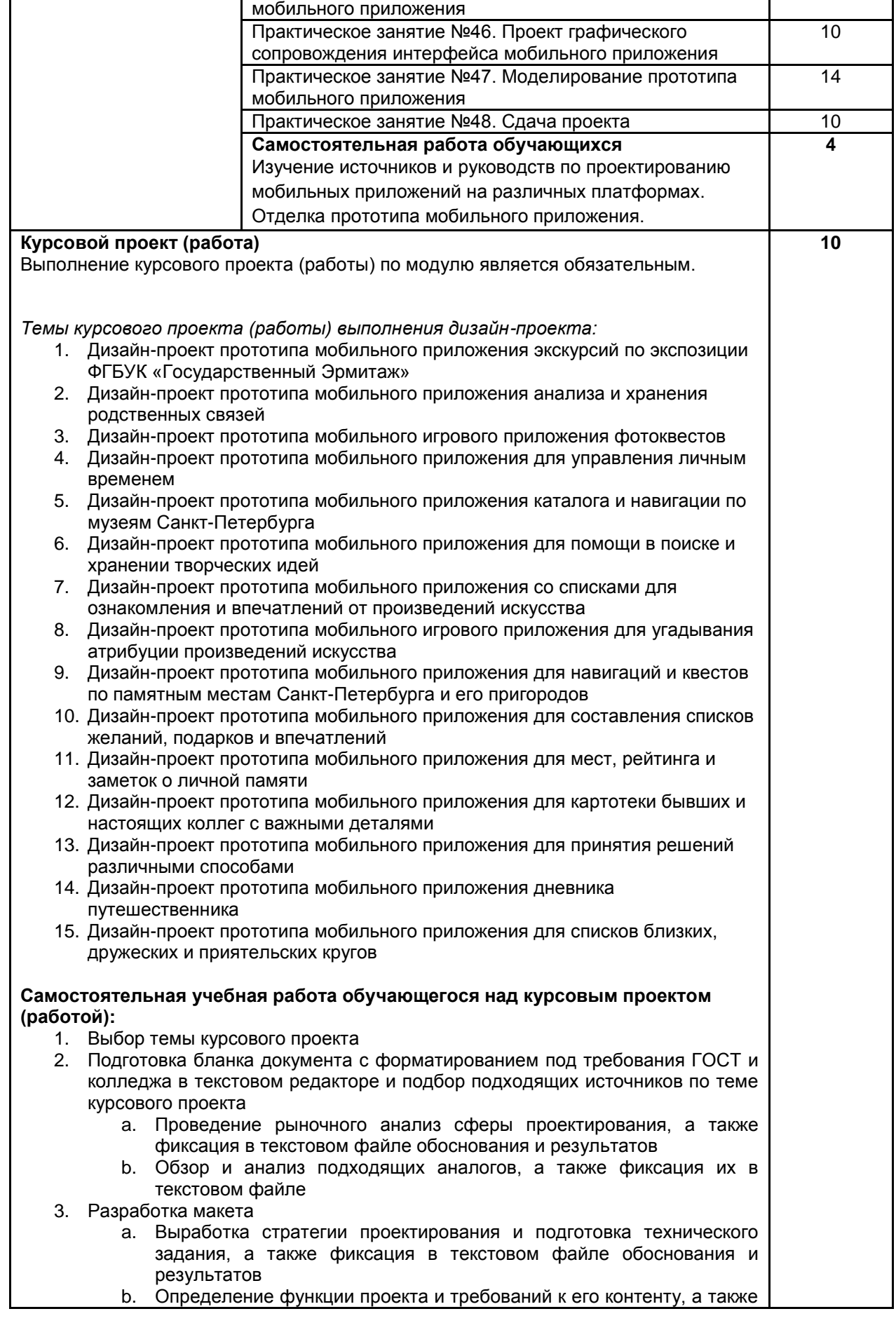

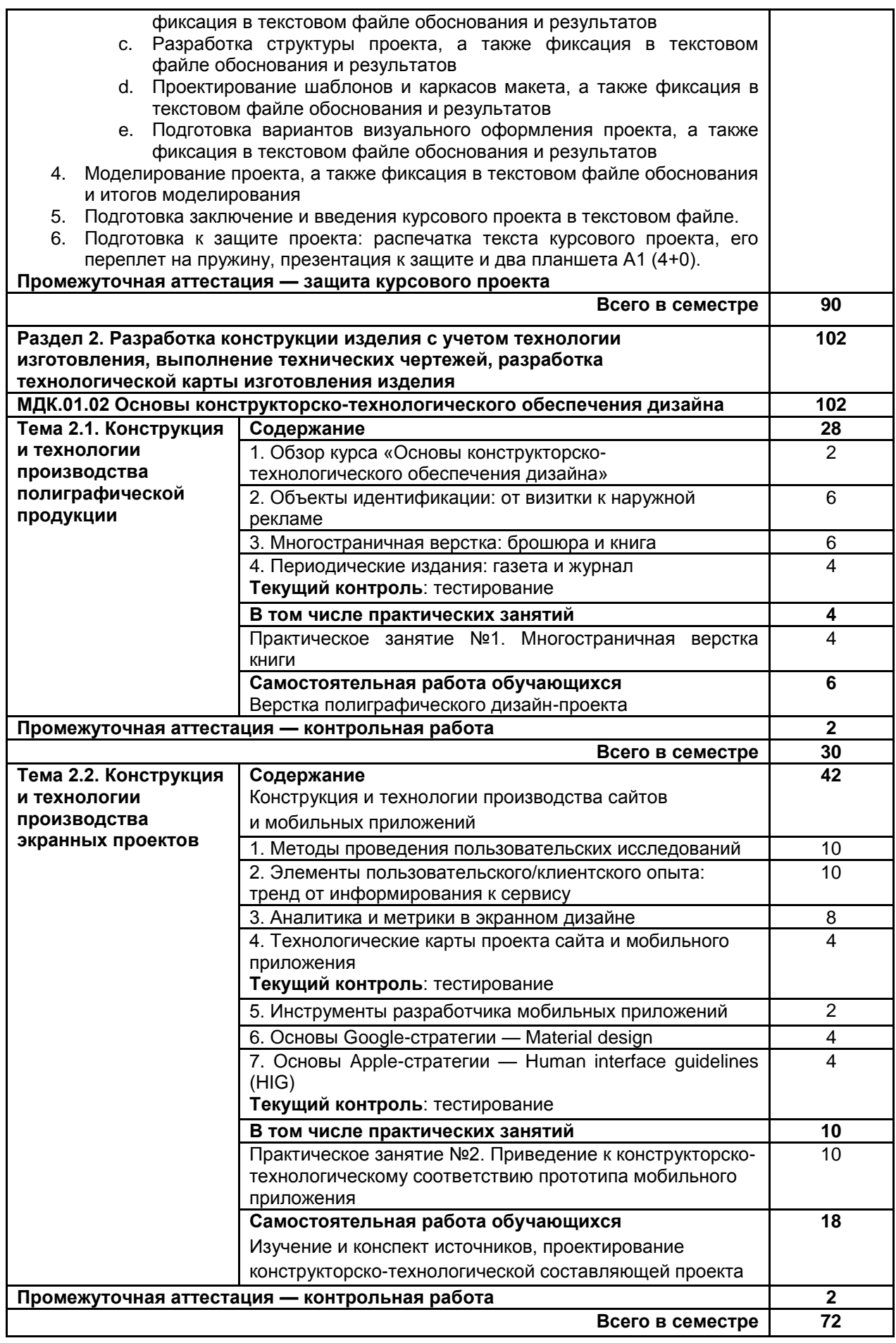

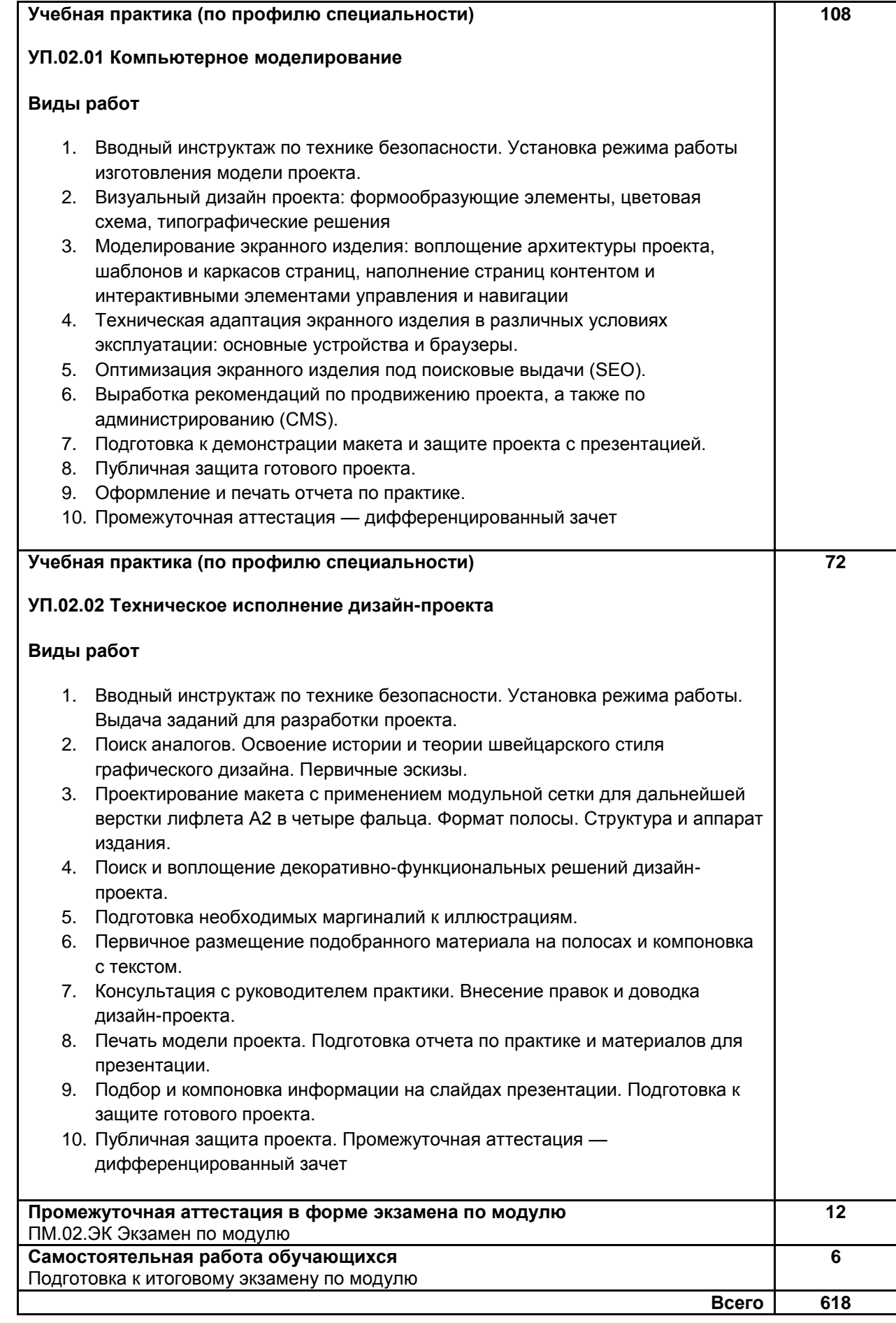

РП ПМ.02 Техническое исполнение художественно-конструкторских (дизайнерских) проектов в материале

## <span id="page-12-0"></span>**3. УСЛОВИЯ РЕАЛИЗАЦИИ ПРОГРАММЫ ПРОФЕССИОНАЛЬНОГО МОДУЛЯ**

## **3.1. Для реализации программы профессионального модуля должны быть предусмотрены следующие специальные помещения:**

## **кабинеты компьютерного дизайна***,* оснащенные оборудованием:

- Компьютеры с установленным пакетом графических программ от Adobe, а также различных браузеров MS Edge, Apple Safari, Google Chrome, FireFox, Opera.
- графические планшеты;
- лазерный принтер;
- мультимедийный проектор;
- экран;
- стол, стул преподавателя;
- стол, стул ученический (по кол-ву студентов в группе);
- шкафы:
- стеллажи для материалов и проектов:

Оборудование предприятий и технологическое оснащение рабочих мест производственной практики соответствует содержанию профессиональной деятельности и дает возможность обучающемуся овладеть профессиональными компетенциями по всем видам деятельности, предусмотренными программой, с использованием современных технологий, материалов и оборудования*.*

#### **3.2. Информационное обеспечение реализации программы 3.2.1 Печатные издания**

## **3.2.2 Электронные издания:**

## **а) основная учебная литература**

- 1. Организация производства. Практикум: учебное пособие для среднего профессионального образования / И. Н. Иванов [и др.]; под общей редакцией И. Н. Иванова. — Москва: Издательство Юрайт, 2021. — 362 с. — (Профессиональное образование). — ISBN 978-5-534-10590-2. — Текст: электронный // ЭБС Юрайт [сайт]. — URL: https://urait.ru/bcode/471225
- 2. Инженерная и компьютерная графика: учебник и практикум для среднего профессионального образования / Р. Р. Анамова [и др.]; под общей редакцией С. А. Леоновой, Н. В. Пшеничновой. — Москва: Издательство Юрайт, 2021. — 246 с. — (Профессиональное образование). — ISBN 978-5- 534-02971-0. — Текст: электронный // ЭБС Юрайт [сайт]. — URL: https://urait.ru/bcode/471039
- 3. Говорова С.В. Web-технологии. Ч.1 [Электронный ресурс]: учебное пособие (курс лекций)/ Говорова С.В.— Электрон. текстовые данные.— Ставрополь: Северо-Кавказский федеральный университет, 2019.— 149 c.— Режим доступа: http://www.iprbookshop.ru/99405.html.— ЭБС «IPRbooks»
- 4. Компьютерная графика [Электронный ресурс]: учебное пособие для СПО/ Е.А. Ваншина [и др.].— Электрон. текстовые данные.— Саратов: Профобразование, 2020.— 206 c.— Режим доступа: http://www.iprbookshop.ru/91878.html.— ЭБС «IPRbooks»
- 5. Никитина Н.П. Цветоведение. Колористика в композиции [Электронный ресурс]: учебное пособие для СПО/ Никитина Н.П.— Электрон. текстовые данные.— Саратов, Екатеринбург: Профобразование, Уральский федеральный университет, 2019.— 131 c.— Режим доступа: http://www.iprbookshop.ru/87904.html.— ЭБС «IPRbooks»
- 6. Основы web-технологий [Электронный ресурс]: учебное пособие/ П.Б. Храмцов [и др.].— Электрон. текстовые данные.— Москва: Интернет-Университет Информационных Технологий (ИНТУИТ), Ай Пи Ар Медиа, 2020.— 374 c.— Режим доступа: http://www.iprbookshop.ru/97560.html.— ЭБС «IPRbooks»
- 7. Поляков Е.А. Web-дизайн [Электронный ресурс]: практикум/ Поляков Е.А.— Электрон. текстовые данные.— Саратов: Вузовское образование, 2019.— 123 c.— Режим доступа: http://www.iprbookshop.ru/81869.html.— ЭБС «IPRbooks»
- 8. Поляков Е.А. Web-дизайн [Электронный ресурс]: учебное пособие/ Поляков Е.А.— Электрон. текстовые данные.— Саратов: Вузовское образование, 2019.— 188 c.— Режим доступа: http://www.iprbookshop.ru/81868.html.— ЭБС «IPRbooks»
- 9. Селицкий А.Л. Цветоведение [Электронный ресурс]: учебное пособие/ Селицкий А.Л.— Электрон. текстовые данные.— Минск: Республиканский институт профессионального образования (РИПО), 2019.— 160 c.— Режим доступа: http://www.iprbookshop.ru/94333.html.— ЭБС «IPRbooks»
- 10. Сычев А.В. Web-технологии [Электронный ресурс]: учебное пособие/ Сычев А.В.— Электрон. текстовые данные.— Москва, Саратов: Интернет-Университет Информационных Технологий (ИНТУИТ), Ай Пи Ар Медиа, 2020.— 407 c.— Режим доступа: http://www.iprbookshop.ru/89412.html.— ЭБС «IPRbooks»
- 11. Фролов А.Б. Основы web-дизайна. Разработка, создание и сопровождение web-сайтов [Электронный ресурс]: учебное пособие для СПО/ Фролов А.Б., Нагаева И.А., Кузнецов И.А.— Электрон. текстовые данные.— Саратов: Профобразование, 2020.— 244 c.— Режим доступа: http://www.iprbookshop.ru/96765.html.— ЭБС «IPRbooks»

#### **б) дополнительная учебная литература**

- 12. Алексеев А.П. Введение в Web-дизайн [Электронный ресурс]: учебное пособие/ Алексеев А.П.— Электрон. текстовые данные.— Москва: СОЛОН-Пресс, 2019.— 184 c.— Режим доступа: http://www.iprbookshop.ru/90393.html.— ЭБС «IPRbooks»
- 13. Мус Р. Управление проектом в сфере графического дизайна [Электронный ресурс]/ Розета Мус, Ойана Эррера— Электрон. текстовые данные.— Москва: Альпина Паблишер, 2020.— 224 c.— Режим доступа: http://www.iprbookshop.ru/96862.html.— ЭБС «IPRbooks»
- 14. Немцова Т.И. Компьютерная графика и web-дизайн [Электронный ресурс] / Т.И. Немцова, Т.В.<br>Казанкова, А.В. Шнякин. М.: Форум, 2020. 400 с. Режим доступа: Казанкова, А.В. Шнякин. — М.: Форум, 2020. — 400 с. — Режим доступа: https://www.ibooks.ru/bookshelf/361314/reading, по паролю
- 15. Быстрова Т. Вещь, форма, стиль. Введение в философию дизайна [Электронный ресурс]/ Быстрова Т.— Электрон. текстовые данные.— Москва, Екатеринбург: Кабинетный ученый, 2018.— 374 c.— Режим доступа: http://www.iprbookshop.ru/74999.html.— ЭБС «IPRbooks»
- 16. Курушин В.Д. Дизайн техносферы [Электронный ресурс]/ Курушин В.Д. Электрон. текстовые<br>160 иданные. Саратов: Профобразование. 2019. 560 с. Режим доступа: данные.— Саратов: Профобразование, 2019.— 560 c.— Режим доступа: http://www.iprbookshop.ru/89867.html.— ЭБС «IPRbooks»
- 17. Петроски Г. Успех через провал: парадокс дизайна [Электронный ресурс]/ Генри Петроски— Электрон. текстовые данные.— Москва: Дело, 2020.— 224 c.— Режим доступа: http://www.iprbookshop.ru/95138.html.— ЭБС «IPRbooks»

#### **в) учебно-методическая литература**

1. Лобанов Е. Ю. Дизайн-проектирование (композиция, макетирование, современные концепции в искусстве). Цвет, форма и конструкция [Электронный ресурс]: учебное пособие / Лобанов Е. Ю. —<br>СПб.: СПбГУПТД. 2020.— 89 с. Режим доступа: СПб.: СПбГУПТД, 2020.— 89 c.— Режим доступа: http://publish.sutd.ru/tp\_ext\_inf\_publish.php?id=202062, по паролю.

#### **3.2.3 Дополнительные источники**

- 1. Возможности Wix [Электронный ресурс]. Режим доступа: [www.ru.wix.com/features/main.](http://www.ru.wix.com/features/main)
- 2. Дизайн-система Google [Электронный ресурс]. Режим доступа: www.material.io.
- 3. Образовательный журнал платформы для создания сайтов Tilda Publishing: практические руководства по дизайну и маркетингу для цифровых проектов [Электронный ресурс]. — Режим доступа: [www.tilda.education](http://www.tilda.education/)
- 4. Митрофанова Н. Разница между фиксированной, резиновой, адаптивной и отзывчивой версткой [Электронный ресурс]. — Режим доступа: http://shpargalkablog.ru/2013/06/layout.html
- 5. Design Features: It's time to design on your terms [Электронный ресурс]. Режим доступа: [www.figma.com/design](http://www.figma.com/design)
- 6. How to Create Pixel-Perfect Artwork Using Adobe Illustrator [Электронный ресурс]. Режим доступа: https://design.tutsplus.com/ru/tutorials/how-to-create-pixel-perfect-artwork-using-adobe-illustrator--cms-23907.
- 7. Human Interface Guidelines. Get in-depth information and UI resources for designing great apps that integrate seamlessly with Apple platforms [Электронный ресурс]. — Режим доступа: <https://developer.apple.com/design/human-interface-guidelines/>
- 8. Learn web design, development, and time travel visually [Электронный ресурс]. Режим доступа: www.university.webflow.com

## <span id="page-14-0"></span>**4. КОНТРОЛЬ И ОЦЕНКА РЕЗУЛЬТАТОВ ОСВОЕНИЯ ПРОФЕССИОНАЛЬНОГО МОДУЛЯ**

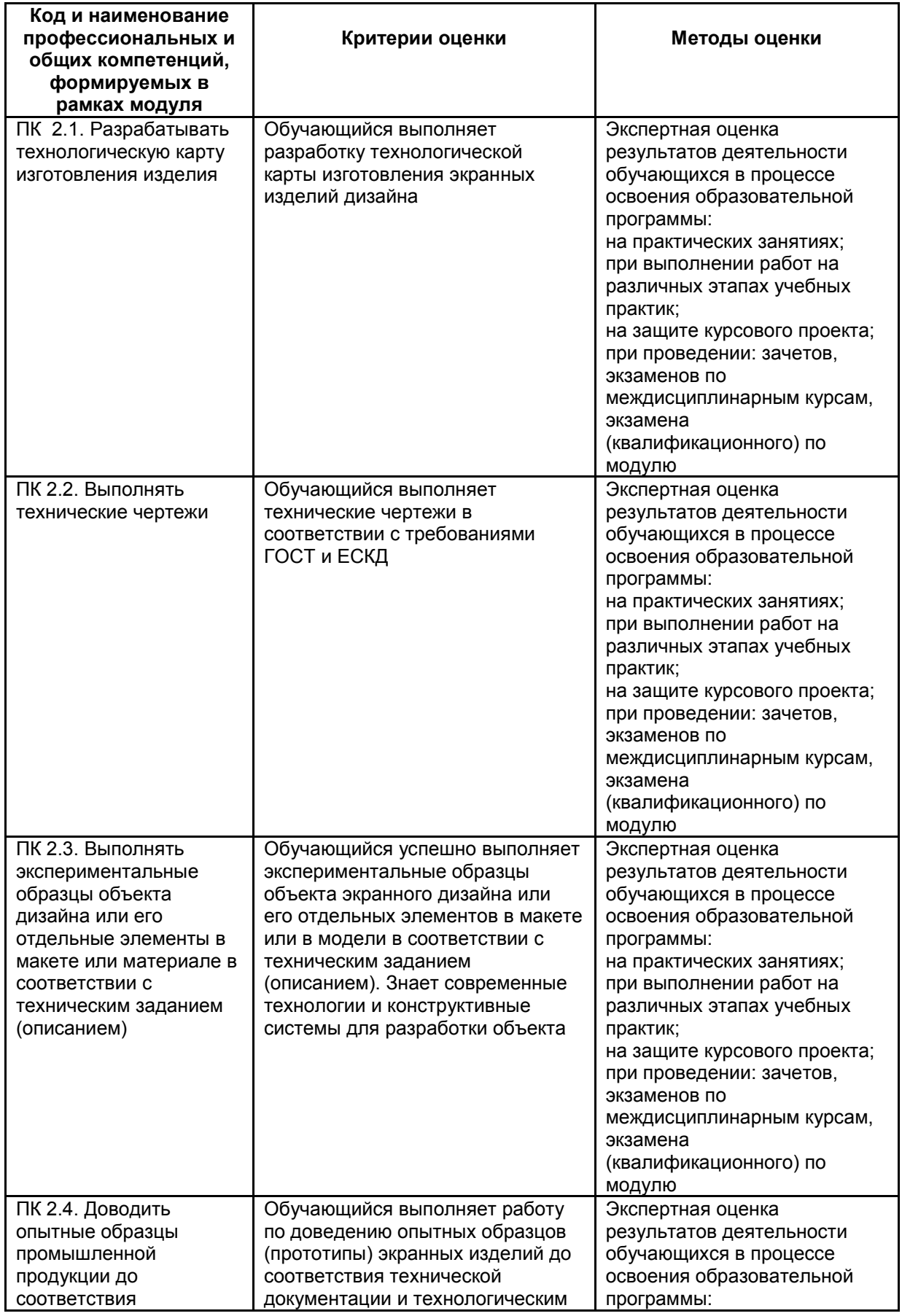

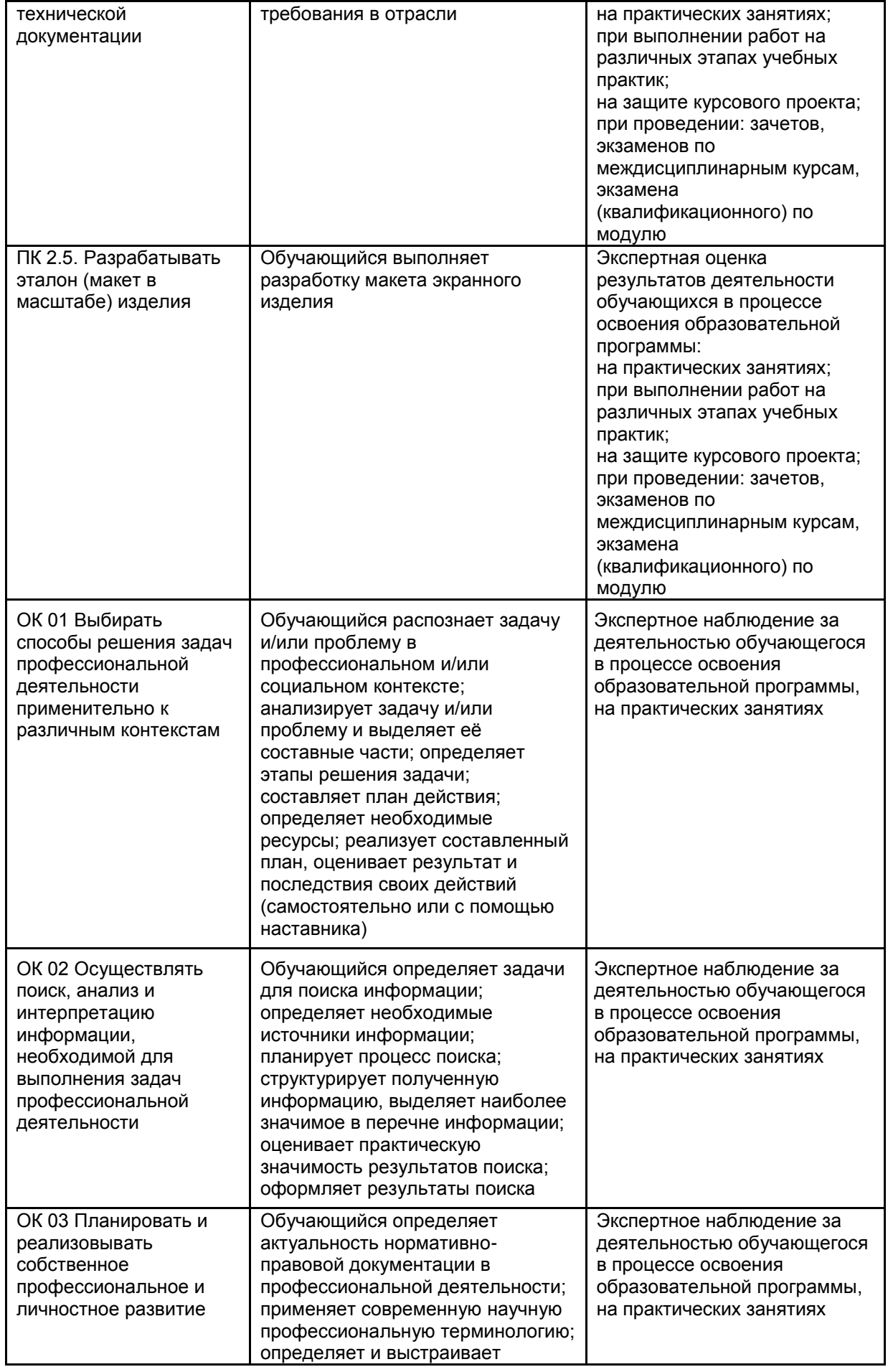

РП ПМ.02 Техническое исполнение художественно-конструкторских (дизайнерских) проектов в материале Страница **16** из **18**

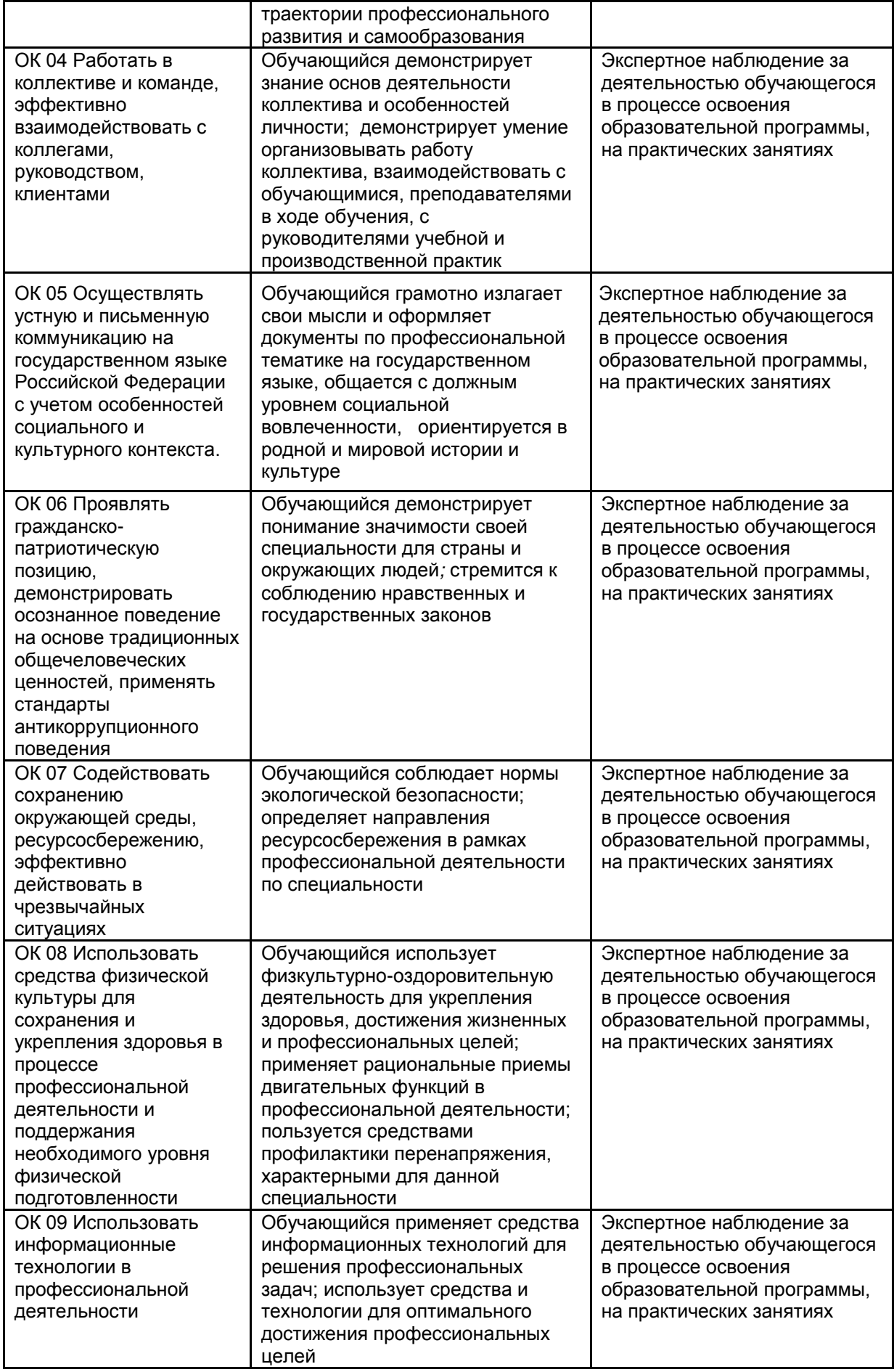

РП ПМ.02 Техническое исполнение художественно-конструкторских (дизайнерских) проектов в материале

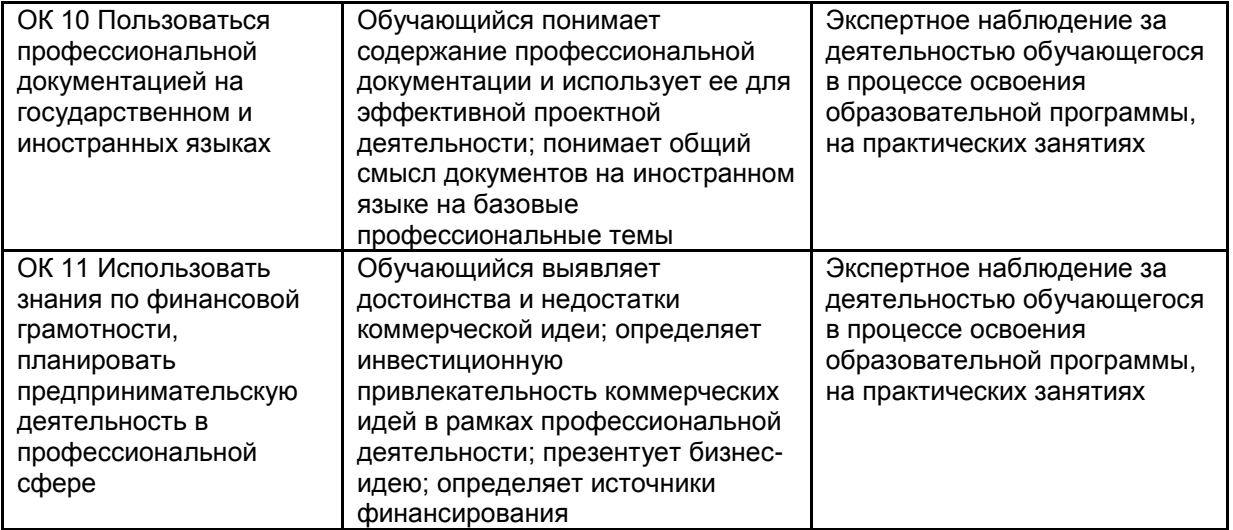